## Cheatography

## Android Studio Cheat Sheet by [itog](http://www.cheatography.com/itog/) via [cheatography.com/60099/cs/15708/](http://www.cheatography.com/itog/cheat-sheets/android-studio)

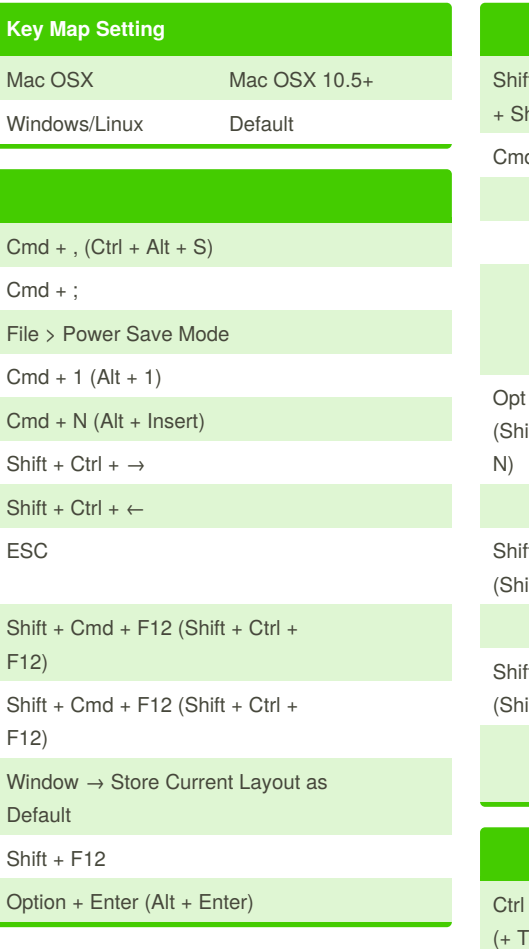

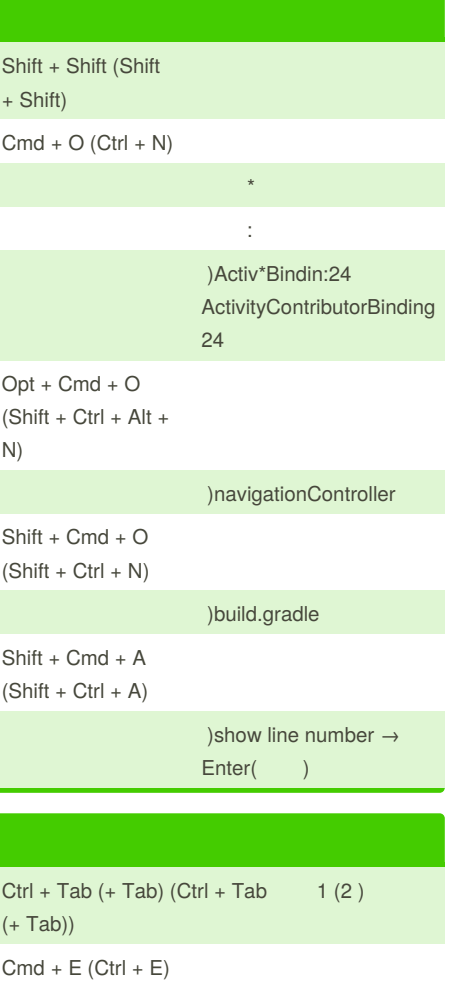

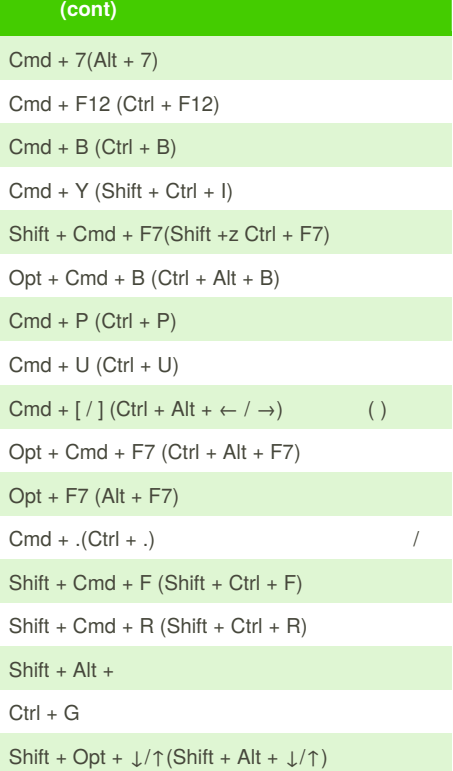

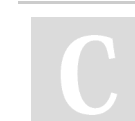

By **itog** [cheatography.com/itog/](http://www.cheatography.com/itog/)

Not published yet. Last updated 5th May, 2018. Page 1 of 2.

 $Shift + Cmd + E (Shift + CtrI +$ 

E)

Sponsored by **CrosswordCheats.com** Learn to solve cryptic crosswords! <http://crosswordcheats.com>

## Cheatography

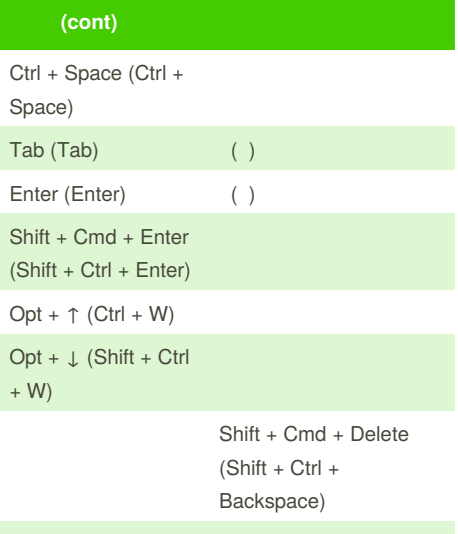

 $Opt + Cmd + L$  (Ctrl +  $Alt + L)$ 

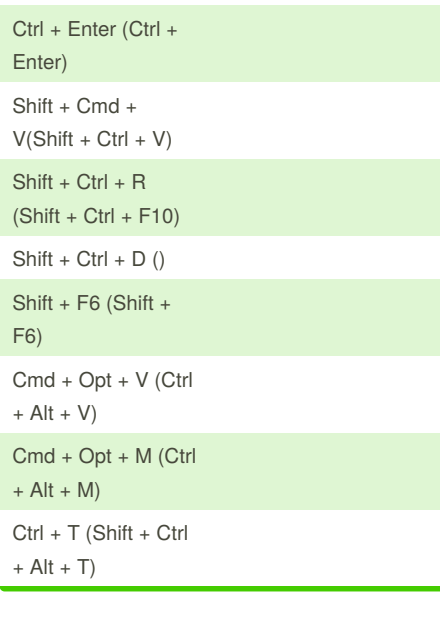

## Android Studio Cheat Sheet by [itog](http://www.cheatography.com/itog/) via [cheatography.com/60099/cs/15708/](http://www.cheatography.com/itog/cheat-sheets/android-studio)

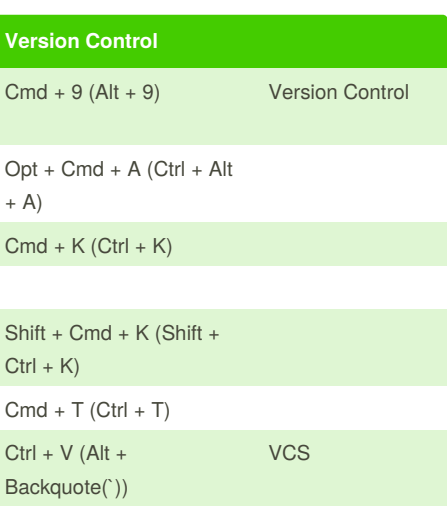

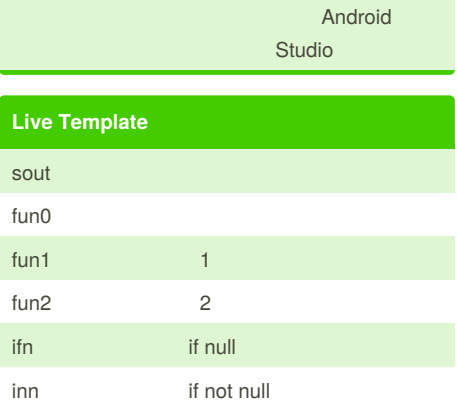

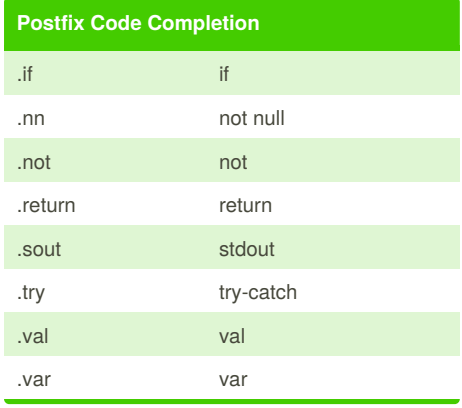

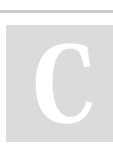

By **itog** [cheatography.com/itog/](http://www.cheatography.com/itog/)

Not published yet. Last updated 5th May, 2018. Page 2 of 2.

Sponsored by **CrosswordCheats.com** Learn to solve cryptic crosswords! <http://crosswordcheats.com>

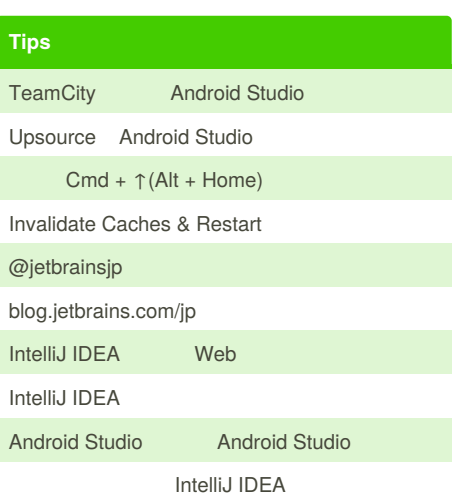